## **Modellierung von quadratischen Funktionen**

Wir untersuchen folgende quadratische Funktion:

$$
f(x) = a(x - b)^2 + c
$$

Werden a, b und c mit Zahlen belegt, ist die quadratische Funktion bestimmt. Wir wissen bereits, dass der Scheitel der Parabel im Punkt (b,c) liegt. Durch Experimentieren sollt ihr nun herausfinden, was sich bei der Parabel durch Ändern des Wertes von a ändert.

Antwort:

Für die folgende Aufgabenstellung sind die Windoweinstellungen im TI-83 wie folgt zu ändern:

Anschließend soll folgendes Bild durch Bestimmen von 6 quadratischen Funktionen gezeichnet werden:

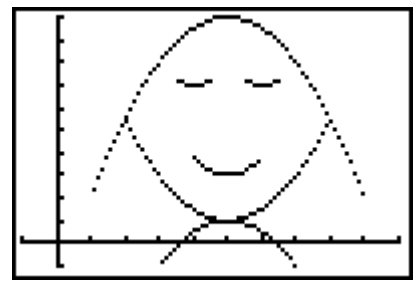

Anleitung: Um beispielsweise die Parabel  $f(x) = 0.5.(x-3)^2 + 2$  im Bereich  $1 \le x \le 5$  zu zeichnen, muss im TI 83 folgendes eingegeben werden:

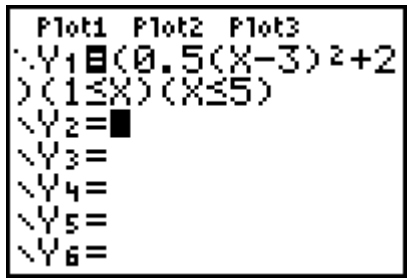

*Wichtig*: Die Funktion selbst muss zwischen Klammern gestellt werden. Der Stil muss auf ", Punkt" eingestellt sein (siehe die drei Punkte vor Y1). Was passiert sonst??

Bestimme also die sechs quadratischen Funktionen, multipliziere sie aus und gib auch an, in welchem Bereich sie gezeichnet werden sollen.

Es kann und soll so sein, dass jeder zu einem geringfügig anderen Ergebnis kommt!